## **GeneTools Software Spot Blot Image Analysis – Quick Guide**

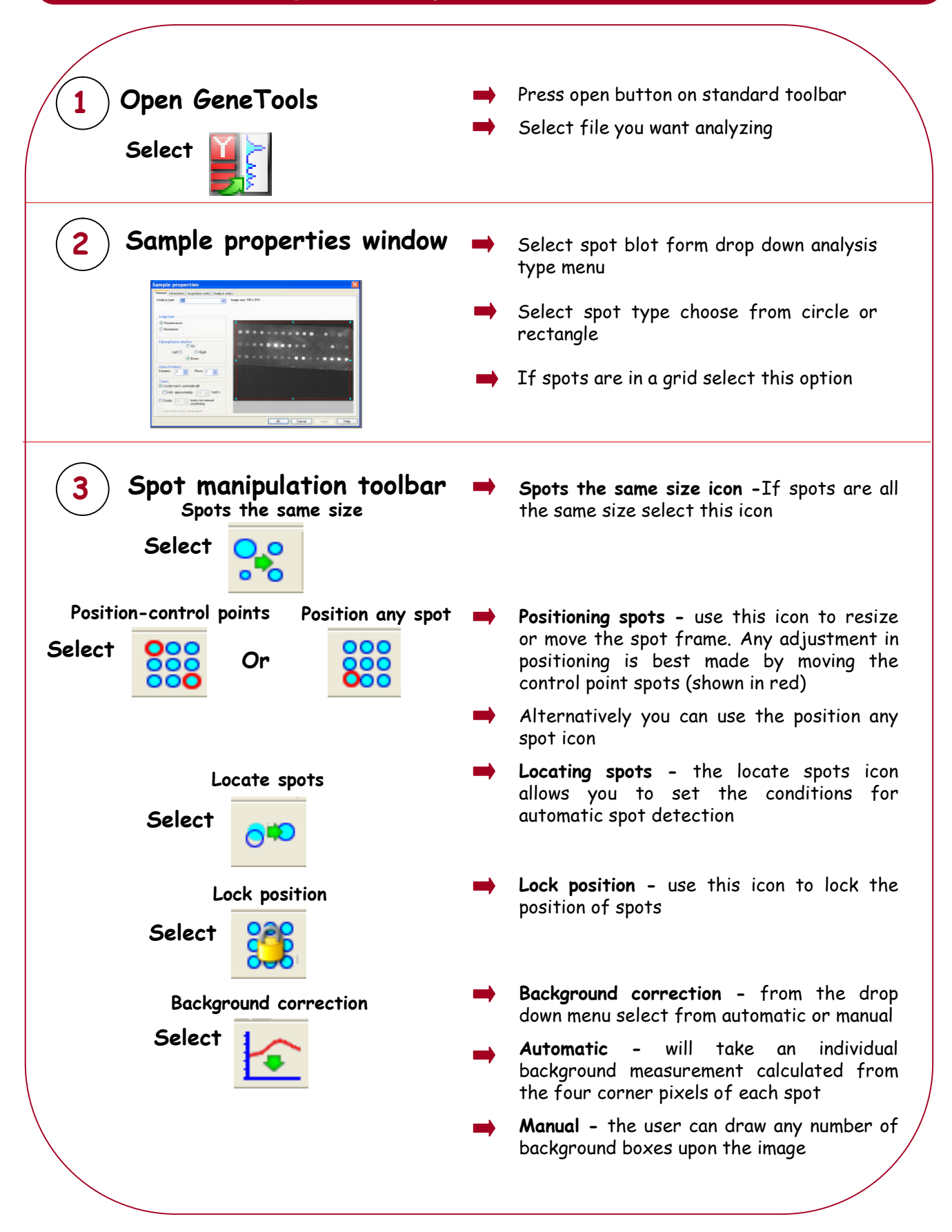

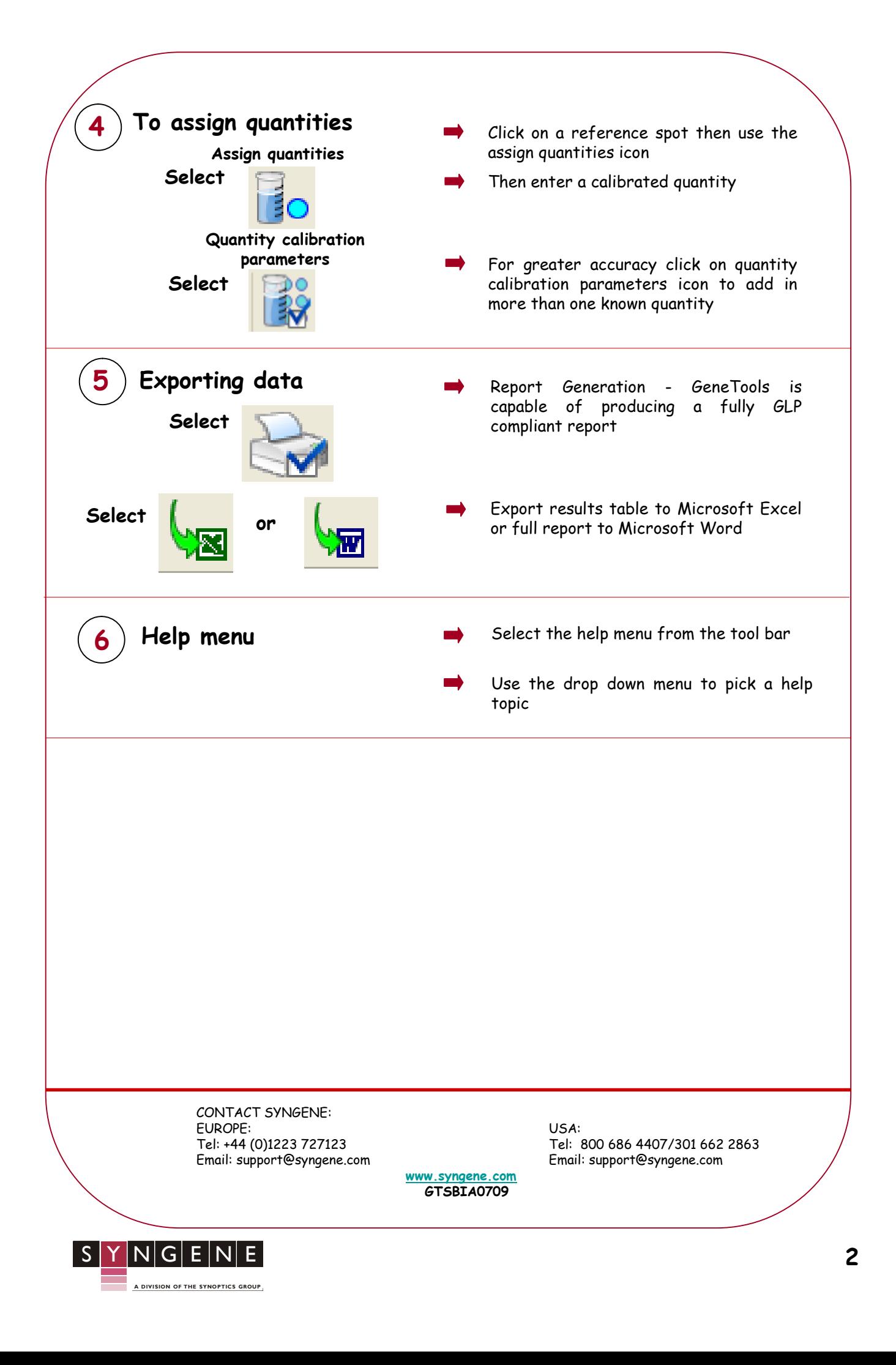